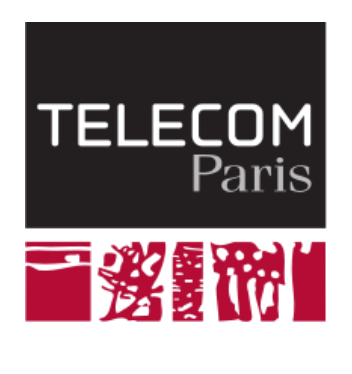

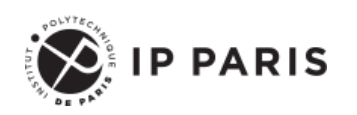

Programmation orientée objet et temps réelle avec Java

**Le patron de conception Modèle-Vue-Contrôleur (MVC)**

**Dominique Blouin Maître de conférence Télécom Paris, Institut Polytechnique de Paris [dominique.blouin@telecom-paris.fr](mailto:dominique.blouin@telecom-paris.fr)**

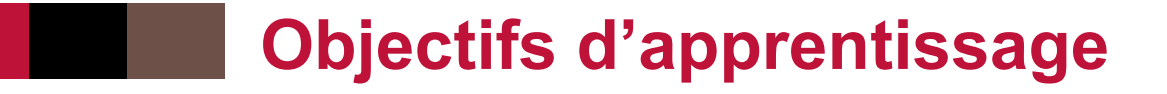

- Introduction au MVC
- Le patron de conception Observateur **Observable**
- Variantes du MVC
- Affinement du MVC

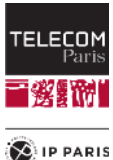

# **Le Modèle-Vue-Contrôleur (MVC)**

- Le MVC est un patron de conception (design pattern) utilisé pour programmer des **interfaces utilisateur**.
- L'un des aspects du MVC est l'encapsulation des données dans un objet appelé le **modèle**.
- L'interface utilisateur peut alors proposer une ou plusieurs vues des données de ce modèle.
- Nous allons utiliser ce patron pour notre simulateur:
	- Nous allons définir un modèle de notre usine de production et une interface graphique qui visualisera ce modèle.
	- Lorsque le modèle sera simulé, grâce au MVC, les modifications do modèle seront automatiquement visible dans l'interface graphique.

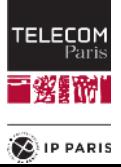

#### **Interfaces Homme Machine**

- Les interfaces homme machine (IHM) permettent aux utilisateurs d'interagir avec leurs applications logicielles.
	- Exemple : cette application PowerPoint
- ◼ Elles prennent la forme de fenêtres contenant des contrôles (widgets) tels que boutons, menus, champs d'entrée, zone de dessin, etc.
- Autres noms :
	- Interfaces utilisateur (User Interface, UI).
	- Interfaces graphiques (Graphical User Interface, GUI).
	- Interfaces personne-machine.
- Dans ce cours, l'interface graphique sera **fournie**, ainsi que des interfaces Java que votre modèle devra **implémenter** afin de permettre sa visualisation.

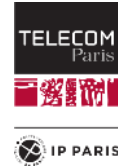

#### **Le modèle**

- C'est là que se trouvent les données. Il s'agit en général d'un ou plusieurs objets Java. Ces objets s'apparentent généralement à ce qu'on appelle souvent **la couche métier**  de l'application.
	- Il s'agit du cœur du programme !
- Le modèle devra contenir tout ce qui est nécessaire pour déterminer **l'état** de l'interface utilisateur et les **données** affichées par la vue de l'application :
	- Un canevas de taille représentative de la taille de l'usine de production.
	- Une liste des composants contenus dans l'usine.

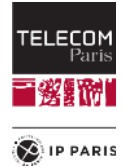

# **Le contrôleur**

- ◼ Cet objet permet de faire le lien entre la **vue** et le **modèle** lorsqu'une **action utilisateur** est intervenue sur la vue.
- C'est cet objet qui aura pour rôle de **contrôler** les données.

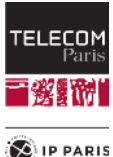

#### **Le patron Observateur - Observable**

- Dans le patron de conception MVC, la vue est une représentation graphique du modèle.
	- Toute **modification** du modèle doit être **répercutée** dans la vue.
	- Pour cela, le MVC se base sur le patron de conception (design pattern) Observateur-Observable.

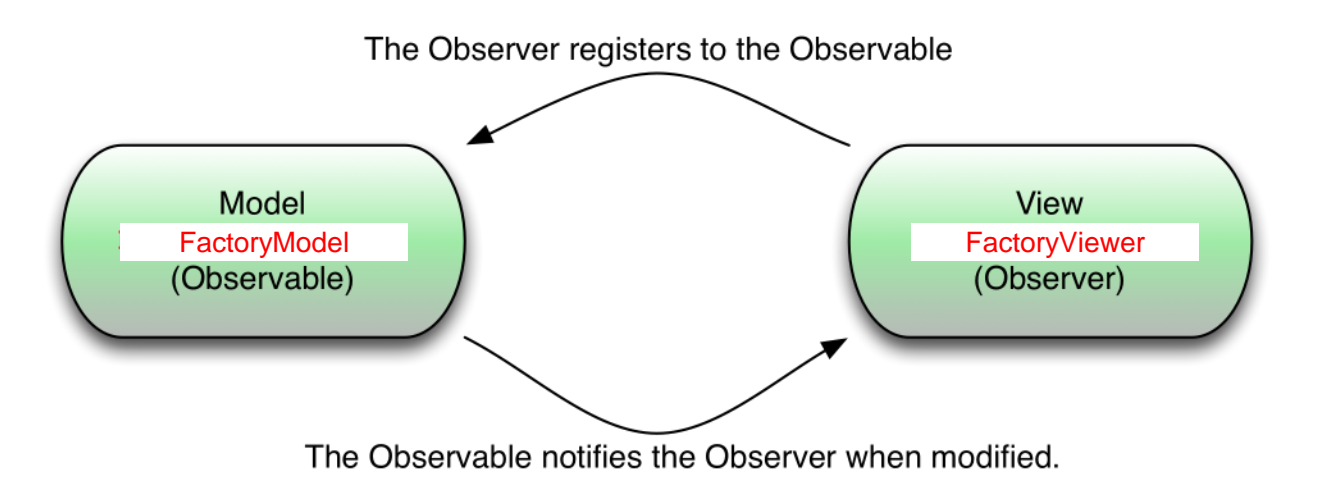

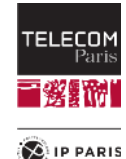

#### **Interfaces Observer - Observable**

- ◼ Avant que la version 8 de Java ne les déclare obsolètes (**@Deprecated**); Il existait une classe **Observable** et une interface **Observer**.
- Nous allons donc définir des interfaces pour ces classes:

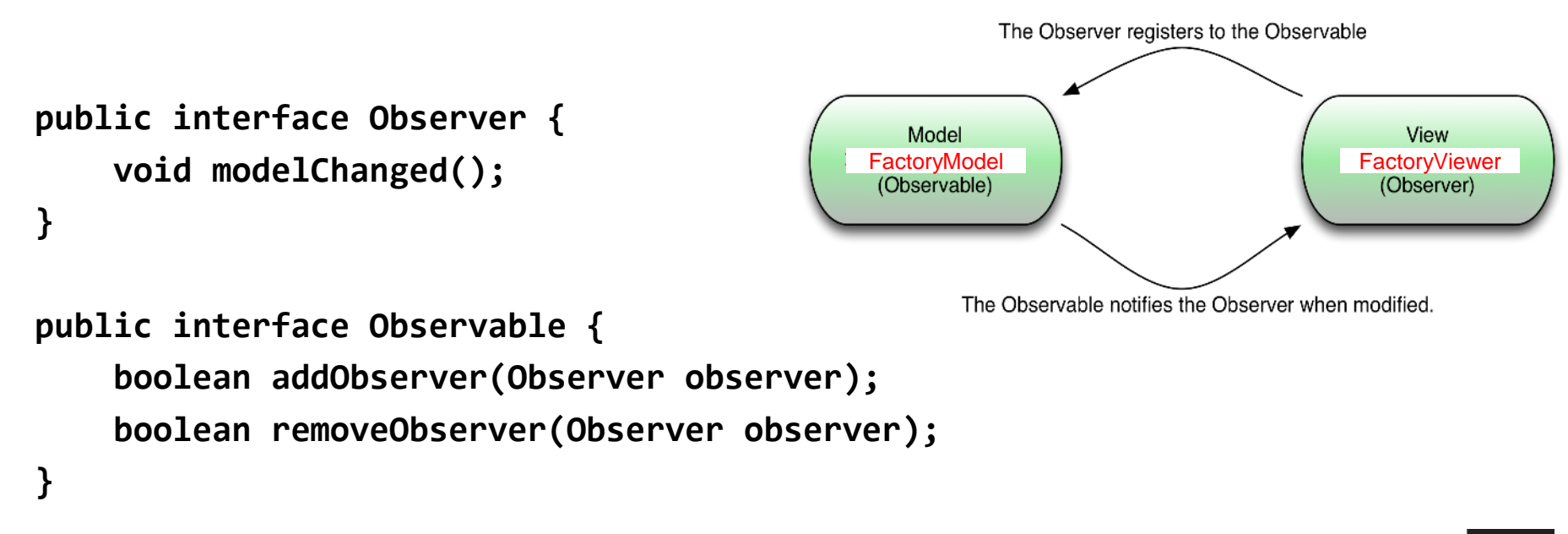

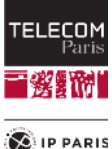

#### **Exemple d'utilisation pour le modèle de l'usine de produits: Observable public class Factory extends Component implements Observable { private final List<Component> components; private final List<Observer> observers; public Factory( final Dimension dimension, final String name) { super(0, 0, dimension, name); components = new ArrayList<>();**

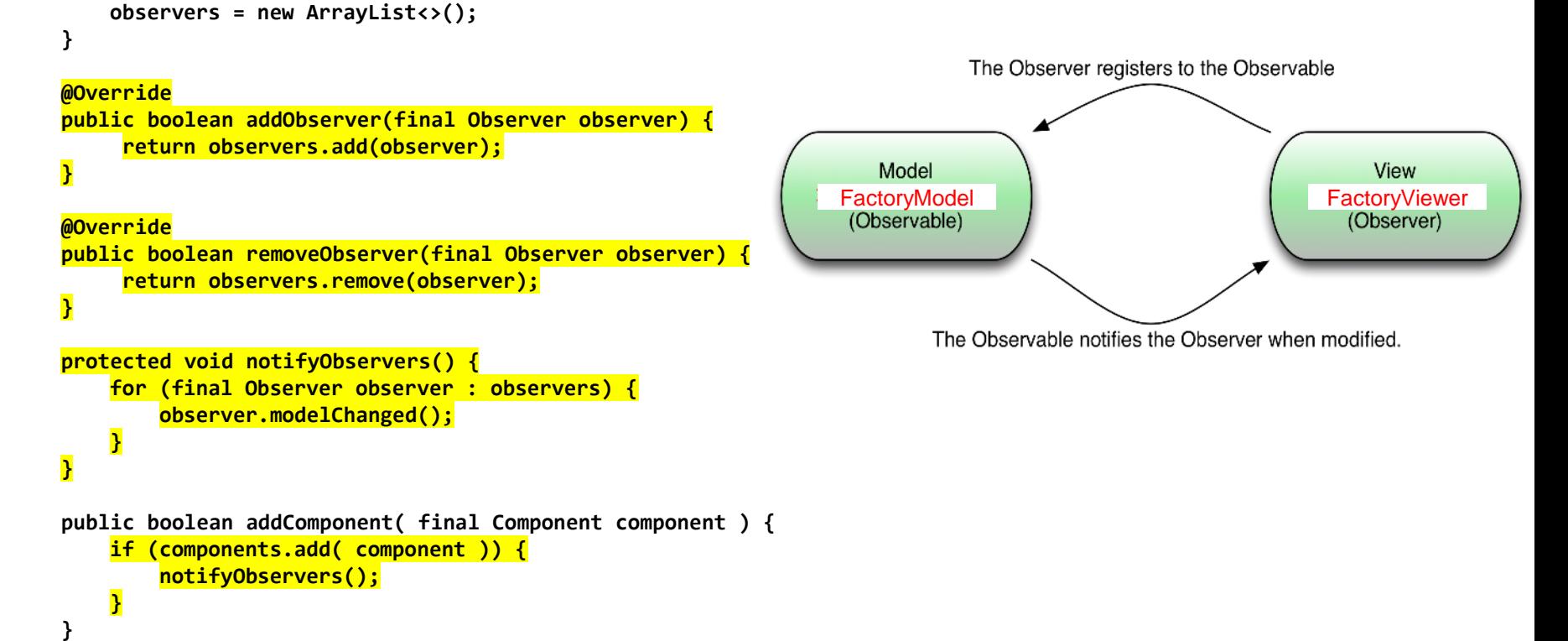

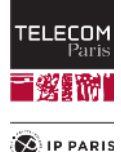

# **Exemple d'utilisation pour le modèle de l'usine de produits: Observer**

**public class FactoryViewer implements Observer { private final Factory factory;**

```
public FactoryViewer( final Factory factory) {
    factory.addObserver(this);
}
```

```
@Override
public void modelChanged() {
    repaint();
}
```
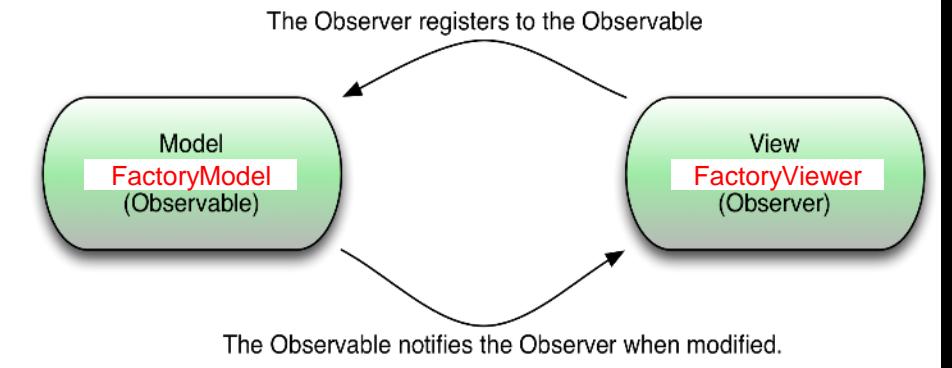

```
@Override
public void dispose() {
    super.dispose();
```
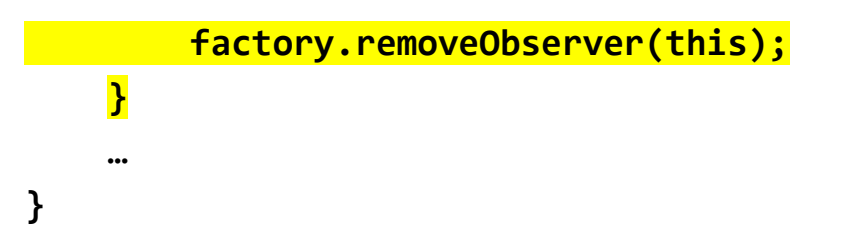

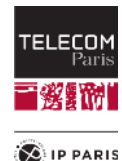

#### **En résumé**

- ◼ L'observateur (la vue-fenêtre **FactoryViewer**) s'enregistre auprès de l'observable (le modèle **Factory**) à l'aide de la méthode **addObserver()**.
- ◼ Toute méthode de **modification** du modèle (par exemple les setters) a été modifié pour qu'elle **notifie** les observateurs (vues) afin qu'elles puissent se rafraîchir.
- L'observateur (la vue-fenêtre **FactoryViewer**) propage hiérarchiquement le message de rafraîchissement à tous ses composants (widgets) qui doivent être rafraîchis.

◼ Le mécanisme est **automatisé**.

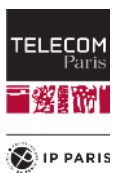

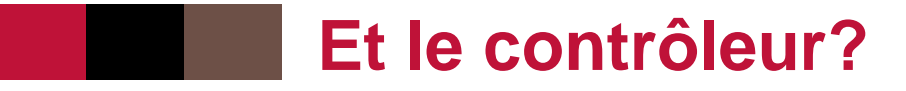

■ La vue actionne **modifie** le modèle à travers le **contrôleur**.

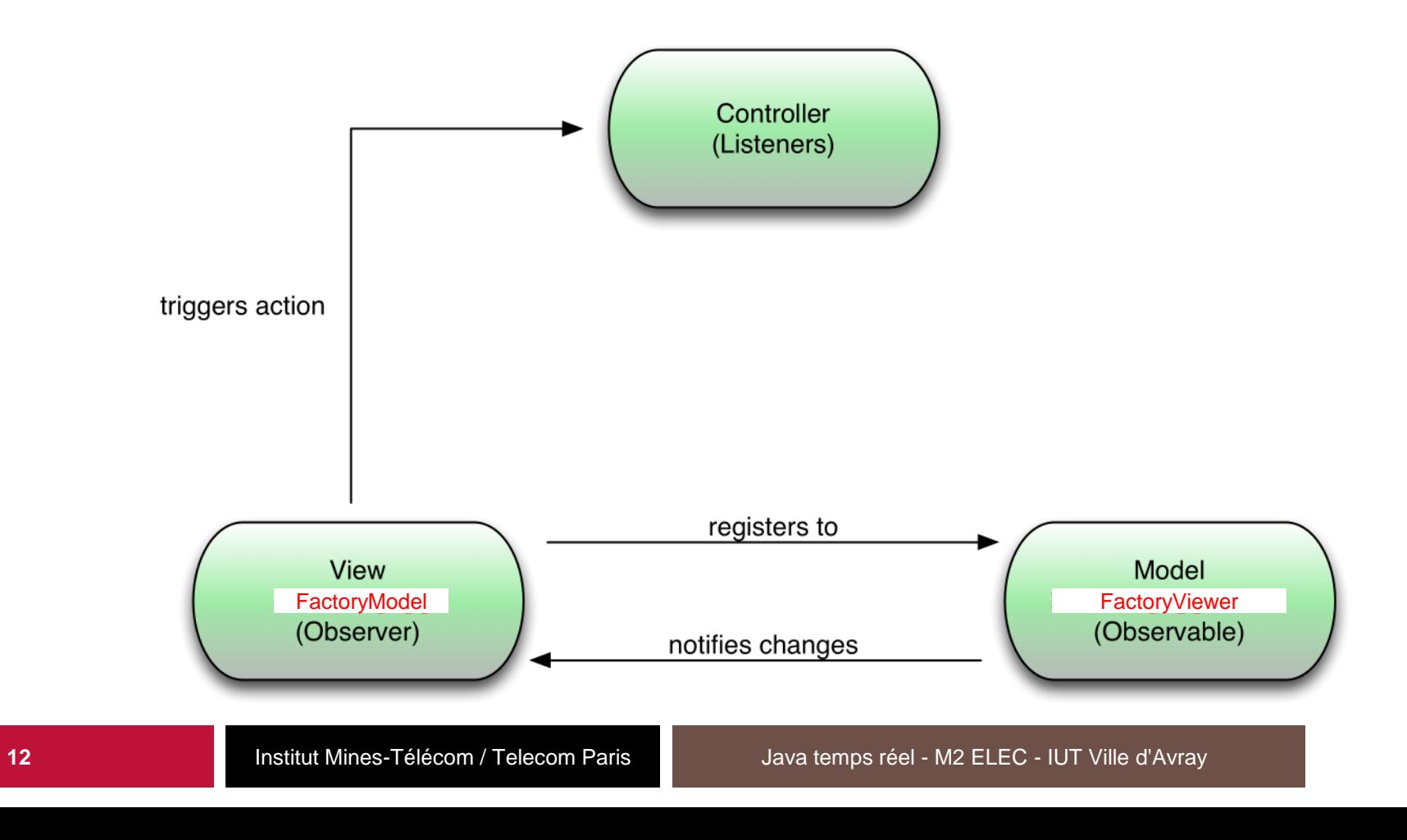

Paris 《裂复旅》 **D** IP PARIS

TELECOM

# **Contrôleur variante observateur observable**

■ Le contrôleur modifie les données dans le modèle qui demande ensuite à la vue de se mettre à jour.

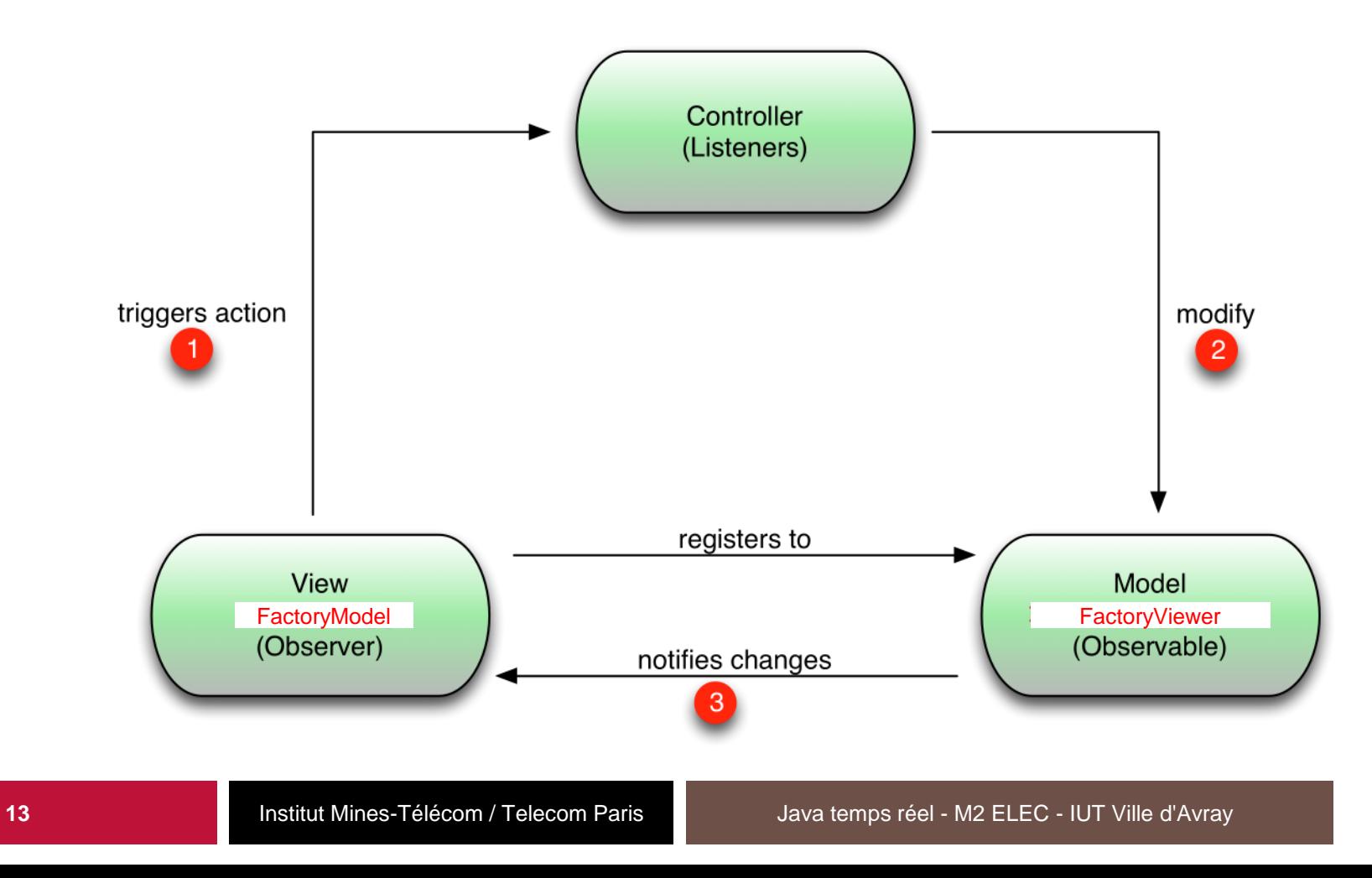

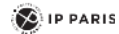

TELECOM

# **Autre variante du contrôleur**

- Le contrôleur peut à la fois modifier les données dans le modèle et notifier la vue ellemême.
- On préfèrera le patron Observateur Observable car il est automatisé. Il permet aussi d'avoir **plusieurs vues** sur les mêmes données.

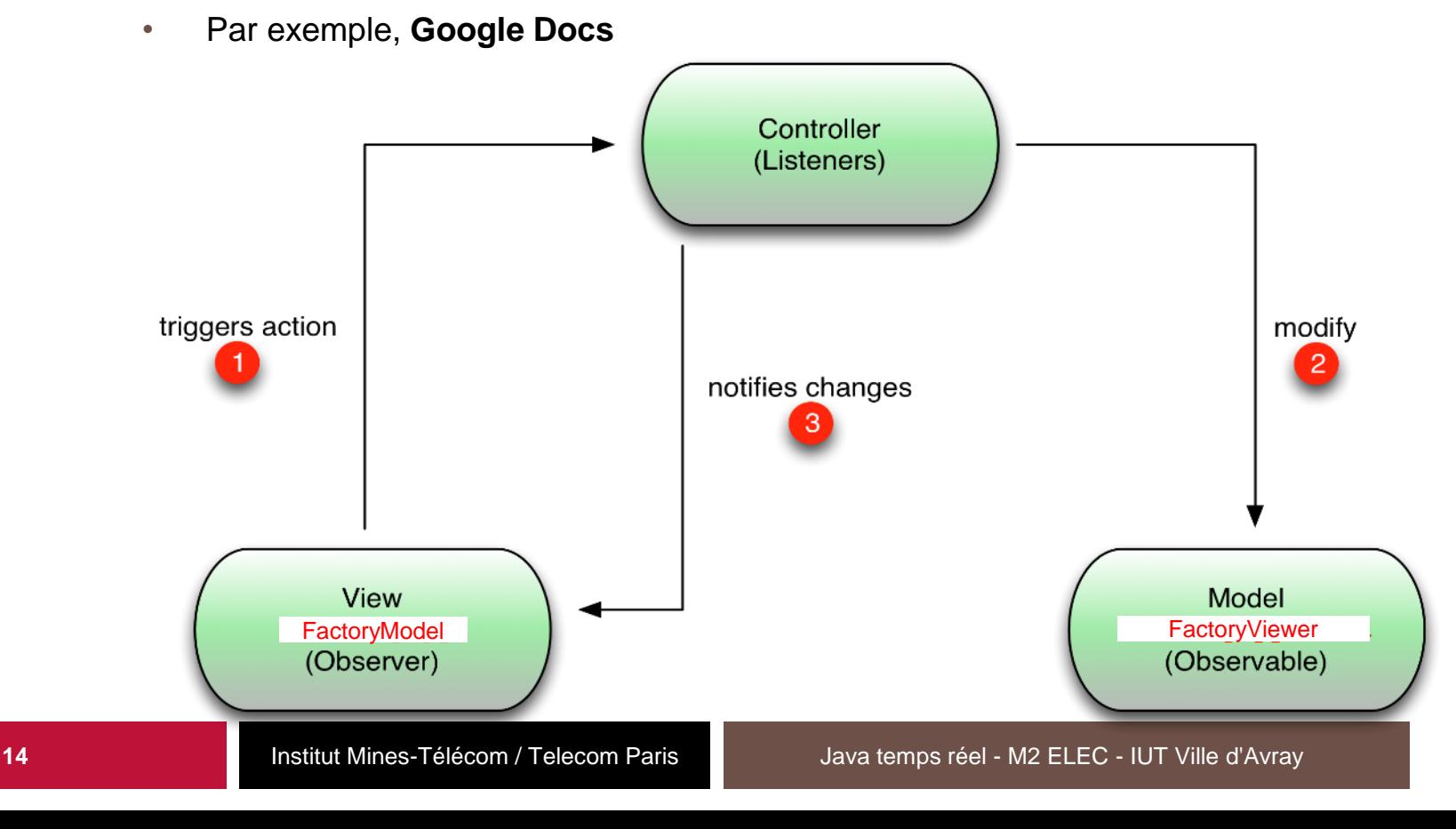

TELECOM

 $\left( \bigotimes \mathsf{IP} \right)$  PARIS

# **Exemple de contrôleur pour le simulateur**

```
public class SimulatorController implements Controller {
    private final Factory factoryModel;
    public SimulatorController(final Factory factoryModel) {
        this.factoryModel = factoryModel;
    }
    public boolean addObserver(Observer observer) {
        return factoryModel.addObserver(observer);
    }
    public boolean removeObserver(Observer observer) {
        return factoryModel.removeObserver(observer);
    }
    public void startSimulation() {
        factoryModel.startSimulation()
    }
    public void stopAnimation() {
        factoryModel.stopSimulation()
    }
```
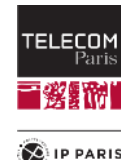

**...**

**}**

#### **Exemple de vue pour le simulateur**

```
public class FactoryViewer implements Observer {
    private final SimulatorController controller;
    public FactoryViewer( final SimulatorController controller) {
        controller.addObserver(this);
    }
    @Override
    public void modelChanged() {
        repaint();
    }
    @Override
```

```
public void dispose() {
    super.dispose();
```

```
controller.removeObserver(this);
}
```
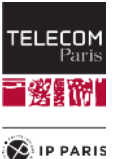

**}**

**…**

# **Affiner les relations du MVC**

- Dans cette implémentation du MVC, nous avons utilisé une approche très **gros grain**.
- Toute modification du modèle entraîne systématiquement un rafraîchissement de **toute la vue**.
- Est-ce optimal?
	- Quand on ne change que la position d'un seul composant, faut-il redessiner tous les composants ?
- C'est pourquoi on peut proposer un découpage **plus fin** du modèle avec des relations Observateur - Observable **plus fines**.

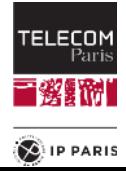

#### **Affiner les relations du MVC**

Démo d'un éditeur de lignes..

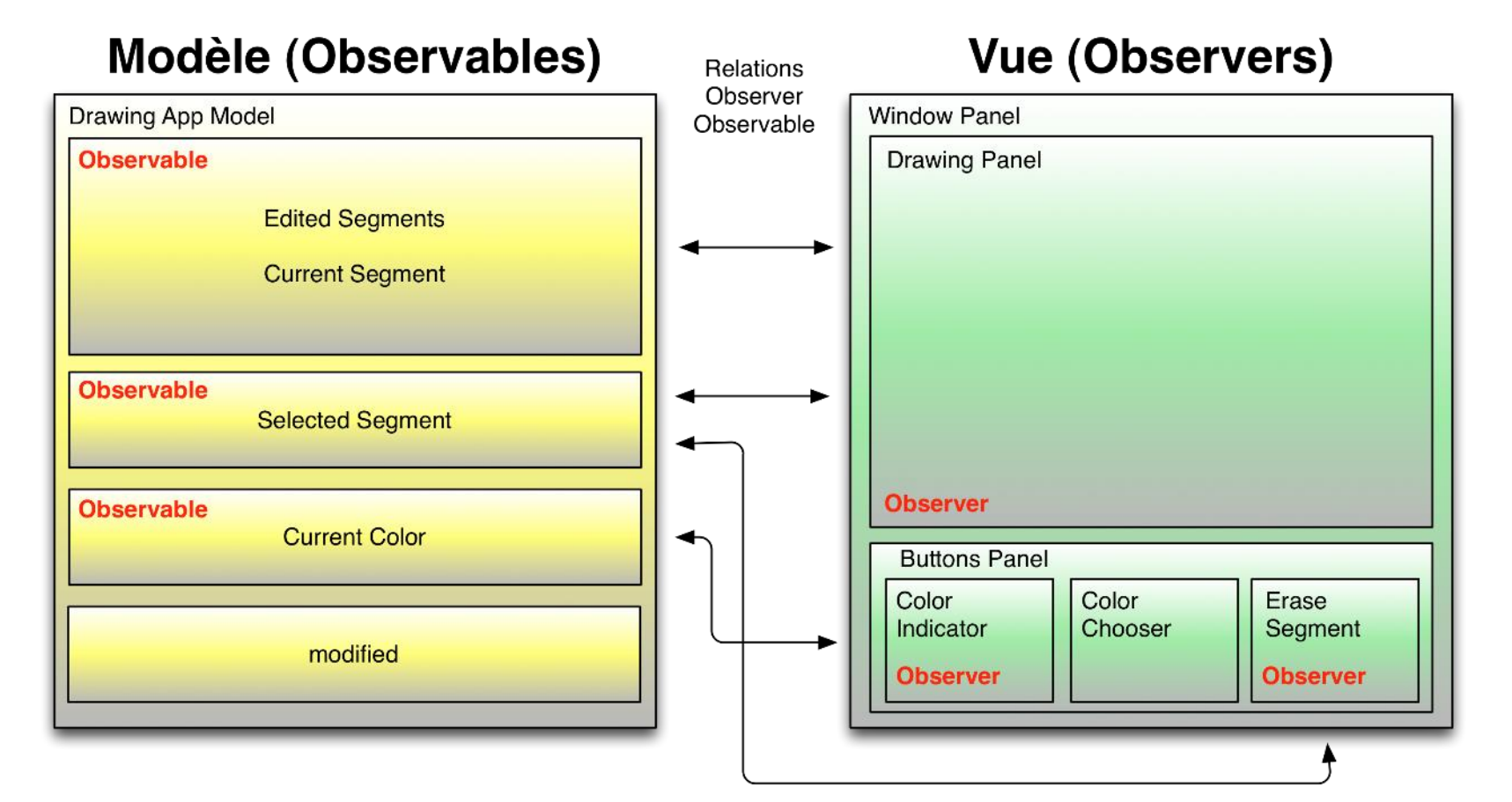

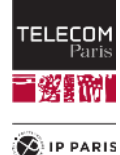

# **Un visualisateur de simulation basé sur le MVC**

- ◼ Pour le projet de ce cours, il sera possible de visualiser vos simulations de l'usine de production de biens grâce à une interface graphique qui vous sera fournie.
- Cette interface graphique permet d'afficher différentes figures géométriques à deux dimensions dans un canevas.
- ◼ Avec cette interface graphique, un certain nombre d'**interfaces Java** modélisant un canevas contenant des figures 2D vous seront fournies.
- Pour visualiser votre modèle avec cette interface graphique, il faudra faire **implémenter** les interfaces Java fournies par votre modèle d'usine.
- ◼ Votre implémentation de ces interfaces Java constituera donc un **point de vue** de type **figures géométriques** de votre modèle de l'usine.

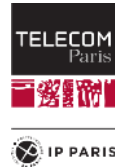

#### **Interfaces du visualisateur de figures géométriques public interface Figure { int getxCoordinate(); int getyCoordinate(); String getName(); } public interface Canvas { int getWidth(); int getHeigth(); Collection<Figure> getFigures(); String getName(); } public interface OvalFigure extends Figure { int getWidth(); int getHeigth(); } public interface RectangleFigure extends Figure { int getWidth(); int getHeigth(); } public interface Controller extends Observable { String getName(); int getCanvasWidth(); int getCanvasHeigth(); Collection<Figure> getFigures(); void startAnimation(); void stopAnimation();**

**boolean isAnimationRunning();**

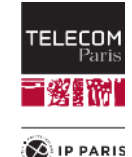

**}**

#### **Démonstration**

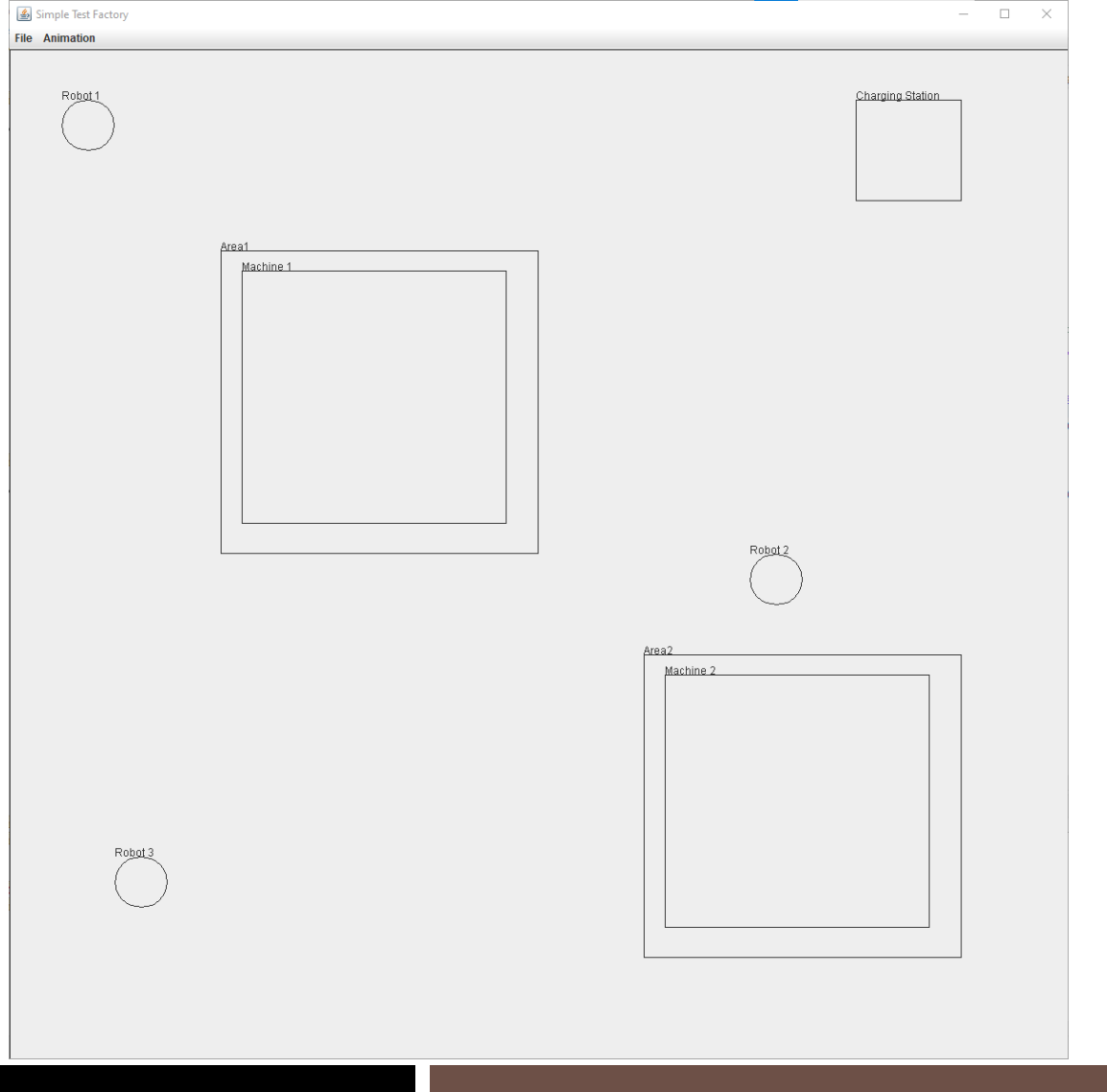

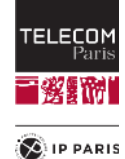

# **Conclusion**

- Le MVC est un patron simple et puissant pour l'implémentation des interfaces graphiques.
- ◼ Il s'appuie sur le patron Observateur Observable pour **automatiser** la mise à jour de la vue lorsque le modèle est modifié.
- Dans cette variante, plusieurs vues peuvent être définies pour un seul modèle.
	- Très utile pour les applications collaboratives telles que Google Docs.
- Le MVC est au cœur de l'interface graphique de simulation qui vous sera fourni afin de visualiser vos simulations.

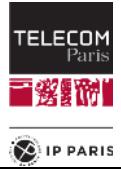